## Photoshop 2022 Cracked Keygen [32|64bit] 2022

Installing Adobe Photoshop, and then cracking it, is easy and straightforward. First, you'll need to download and install the Adobe Photoshop software on your computer. Then, you can locate the installation.exe file and launch it. Once the installation is complete, you need to locate the patch file and copy it to your computer. The patch file usually available online, and it is used to unlock the full version of the software. Once the patch file is copied, you need to run it and then follow the instructions on the screen. Once the patching process is complete, you will have a fully functional version of Adobe Photoshop on your computer. You can verify the version of the software by checking the version number. And that's it - you have successfully installed and cracked Adobe Photoshop!

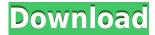

The biggest innovation in Photoshop 2023 is an improved Photo Editing Mode, much like what Photo Mechanic introduced to Photoshop in 2009. Unlike Photo Mechanic, which had its limitations as a standalone product, Photoshop 2023's Photo Editing Mode lets you apply adjustments—similar to what you can do with the Black & White Adjustment Layer that has been a fixture in most every Adobe Photoshop product since Version 6, the first version of which was released in 1987. Overall, I'm really impressed by Photo Editing Mode; it's much easier to use and more powerful than the previous layers concept implemented in earlier versions of Photoshop. I should note that the Photo Editing Mode's new capabilities, such as a fill and adjustment layer, are optional. If you don't want to use them, you can go head-first back into using layers the way they were before, so you don't miss out on too much by overlooking Photo Editing Mode just yet. There are some good, albeit simple, tools in the Photo Editing Mode. In the Fit to Size tool, there's a new crop option that essentially crops the parts that you don't want such as areas cut off by white space. Because the photo editing tools work on Photoshop's Layers rather than sharpening them up in the Viewer, the tools remain irrelevant unless you pin them to the Layers palette, as they lose their tool effects while in the Viewer. Also, if you don't want to sacrifice the ability to make adjustments or moves once you've cropped a section you're not interested in using the Layers panel, you can either right-click to drop an image into the Adjustment palette, or select the spatial selection tools from the tools panel to create a rectangular selection. Further adjustment, edit, and undo commands are available from the Layers panel itself. Overall, other than a few gripes, the Photo Editing Module is an extremely useful addition to the program.

## Photoshop 2022 (LifeTime) Activation Code With Key [32|64bit] 2022

It is an affordable software that will help you edit images. You can view, resize, adjust colors, merge, crop and apply various filters to get your desired effect. You can use it for any purpose such as retouching, the creation of logos and more. It is the best image editing software that will make it easier for users to edit and manipulate images. You can also create anything from photo editing, graphic designing to video editing. Using the creative filters,

you can easily fix common problems like rolling film, reduce noise or correct blemishes. Adobe Photoshop is globally recognized software offered by the company that invented the image editing software. It can bring out the artistic in you. You will be able to edit your images or create a beautiful masterpiece in no time. It is a program designed to import, organize and edit digital images. It offers powerful tools to users in creating and manipulating photos.

As per the layout, Photoshop is the most used piece of software for digital imaging. If you have an interest in photography, you must know how to use a Photoshop program. This program offers a great deal of options for truly unique effects. Classic Rotate, Image Unwarp and Shadow & Glow functions are great for fun projects, or for duplicate manipulations for limited use. The next tool, the Warp Tool, is the most challenging and thus the most crucial for learning. Once applied, the initial drag will not be easy and many hours of practice are required to master its uses. Because of this reason, I include the Warp tool in the advanced Photoshop functions. The best way to learn the concept is by practicing and using it in many of your projects. If you have not done so, there is no need to swap the brush tool for the Warp tool. 933d7f57e6

## Photoshop 2022 Download free Activation Code With Keygen Windows 10-11 {{ finaL version }} 2022

The new Photoshop CS5 Metadata panel enables you to quickly view and edit a wide range of metadata properties. In addition to all the new major metadata attributes, the panel also enables you to search through your images in relation to specific metadata criteria. You can also add or remove metadata all within the panel. Stroke Effects: In previous versions of Photoshop, it required many mouse clicks to make small differences in a face or other layer. Photoshop CS5 introduces the Stroke Effects panel, which is a new, easy way to make small edits to a face or many other objects in one click. Smart Objects: "Smart Objects" enable you to independently edit a creative object like a person, place, or event. When working with Photoshop's Layers panel, you can now turn a selection into a Smart Object by clicking on the Layer Mask icon in the upper left corner of the Layers panel. There are hundreds of plugins available within Adobe's Creative Suite - and some of them cost money. But thankfully, there are thousands of free Photoshop plugins, and more are being developed all the time. In the past Adobe released dozens of free plug-ins at Element & Effects shows, and today it's doing the same with Photoshop. No plug-ins are required to use some of the tutorials on Creative Market, but exploring the useful tools available in the Creative Cloud is a great way to see what else you can create. At last, the Elements team is putting its money where its mouth is, updating subscription pricing, with a new price structure that's better than the MSRP for an all-in-one Photoshop and Lightroom subscription.

download jenis font untuk photoshop downloaded font not showing up in photoshop free download jpg cleaner photoshop jpeg cleanup filter for photoshop download download photoshop for java download jas untuk photoshop download gambar jas untuk photoshop download template jas wanita photoshop download template jas photoshop download jas untuk edit photoshop

A new Adjustment layer lets you retouch a photo and adjust its tonality in the

same place. The palette of adjustment layers gives you a chance to repair and perfect imperfections in an image. Picking any of the adjustment layers and adjusting the new Adjustment slider will immediately display the adjustment effects on the image. Create matching Layers for editing multiple people, giving you full control of what each person in the picture looks like. It's a simple way to create a unified appearance for a group of photos. • **Corner** Pin and Move Tool - Convert editable layers into a selection, and then move or rotate them. You can choose the corners to be pinned and to rotate the layer as a complete group. Adobe Photoshop CC 2018 adds a new perspective feature, which simulates what a photographer would perceive from viewing a picture through a tilted monitor. It lets users rotate images so viewers see the same picture from different angles. A panel on the right side of the screen shows where the viewer is looking. For instance, if someone were viewing a panorama, the perspective panel would let them see where the camera is tilted. Some other updates include editing tools and a feature for working with large image files. The software provides a simple, intuitive interface to image treatment. The software includes some new features in its CSS panel, including some advanced changes to list and support design settings.

All of the principles and best practices of Photoshop will be covered in this book, including how to use layers, masks, tutorials, and Photoshop's best-inclass features and functionalities for editing, retouching, and compositing. Thinkstock/Getty Images With Facebook and Google Photos introducing automatic photo filters, Adobe is now making its own foray into the field. In February of 2018, the company launched its own filters. It is a feature that photo editing apps have been able to add filters for a long time, but now it has gone a step further with a feature that changes the mood of a photo with a single click. When a photo is clicked on, a menu appears with over 100 mood filters. These filters automatically change the photo's mood to one that is relevant to its content. For example, if it is a person, the photo can appear more romantic and friendly. If it is an animal, it may seem more fun and less serious. If you use Elements to edit RAW photos, you can upload your edits to the cloud using Adobe's new Smart Presets. This feature scans your image and creates a single, simple preset that can be applied across the entire image. When applied to the image, the preset will automatically replace the current settings in your image. You can apply presets to an entire folder of images at once or to images that meet certain criteria. If you're looking for a quick reference quide in Photoshop, check out the [Adobe Photoshop] Quick Start Guide. It covers how to get started, basic editing skills, and the solid foundation for Photoshop.

https://new.c.mi.com/my/post/475467/Tamil\_Serial\_Actress\_Photos\_In\_Exbii\_TOP https://techplanet.today/post/les-oiseaux-se-cachent-pour-mourir-livre-pdf https://new.c.mi.com/my/post/475462/HACK\_WYSIWYG\_Web\_Builder\_142\_FULL\_Crack\_TechTools\_https://new.c.mi.com/my/post/475443/Master\_Hammond\_B3\_Vsti\_Crack\_FREE https://new.c.mi.com/my/post/476346/Buku\_Puji\_Syukur\_Katolikpdf https://new.c.mi.com/my/post/474315/Miguel\_All\_I\_Want\_Is\_You\_Album\_Zip\_WORK https://techplanet.today/post/one-way-heroics-plus-edition-download-work https://techplanet.today/post/aomei-partition-assistant-all-editions-630-keygen-sh-rar-hot https://techplanet.today/post/crack-link-corel-wordperfect-office-x9-professional-1900325-keygen https://new.c.mi.com/my/post/475428/Quickload\_Database\_Update\_CD\_V38\_rar https://new.c.mi.com/ng/post/79159/CADSTDPROrar\_BETTER https://techplanet.today/post/djsoft-radioboss-advanced-v5510-serial-key-exclusive

In addition to these new features, Adobe is committed to continuing to update Photoshop with new features and supporting our audience through enhanced workflow. This means that the best and newest features will be rolled out to you in a timely manner. The most important thing to know is that we believe in our ability to attract customers of all ages. We want to remain the market leader, and will take the resources necessary to continue to support a diverse range of stores, whereas legacy software companies may be forced to fragment. In other words, you will always have a choice of Adobe products when you buy them. Adobe Photoshop is used with other Adobe products in a number of ways by users; for example, Photoshop can be used to produce slideshows, flyers, web pages, and other desktop publishing (DTP) projects. The distinguishing characteristic of Adobe's flagship application among the steady stream of different image editors, photo retouching, and desktop publishing software, is its versatility. From basic applications of image editing to creative workflow enhancements and plus its celebrated Photomerge image stitching events Adobe Photoshop is a powerful, professional 2D or 3D vector graphics software that provides high-quality image editing features for photo finishing, photo retouching, and also for creating a wide range of graphics. Photoshop is a raster image editing program and includes tools for retouching, transition, and lighting effects, and many others. Photoshop allows users to see their artwork clearly from any distance, even at high resolutions, thanks to advanced 3D imaging.

Overall, Adobe Photoshop is the best option for experienced designers in need of highly advanced photo creation and editing features. Photoshop's tool kit is built for a variety of use cases and is highly adaptable. However, this flexibility comes at the expense of an easy learning curve. Whether you're learning for the first time or are a long-time Photoshop veteran, this book will take you deep inside the program to see how each of its tools can be used to create works of excellence. The book also offers insight into the many different versions of Photoshop and how the user interface has evolved over the years, and walks you through the process of resizing and displaying your work through multiple different output devices to make your artwork look its best. A collaborative webinar course and presentation masterclass, Photoshop on the Web is the perfect introduction to Photoshop for newbies and more advanced users alike. Learn to take your existing personal projects and future projects alike to the next level with this collaborative webinar course and presentation masterclass. From reducing image noise in photos to 3D texturing and merging art and designs together, this webinar covers both the practical and creative (but way more useful) areas of Photoshop, so you can take your skills to the next level. Starting off on the basics of Adobe Photoshop, this book will teach you how to use selection tools, perform masks and cloning, use the new Sketch Mode to trace over your existing images and mark up your own artwork (or do both), and work with layers and workspaces.